- Diels- Alder
- I. Diels-Alder
	- 1.  $\sim$   $\sim$   $\sim$   $\sim$   $\sim$ 
		- i. [-C2H3]

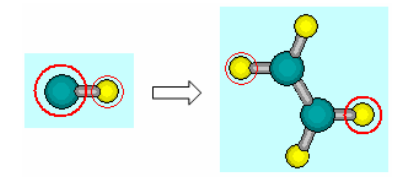

ii. [-CH3]

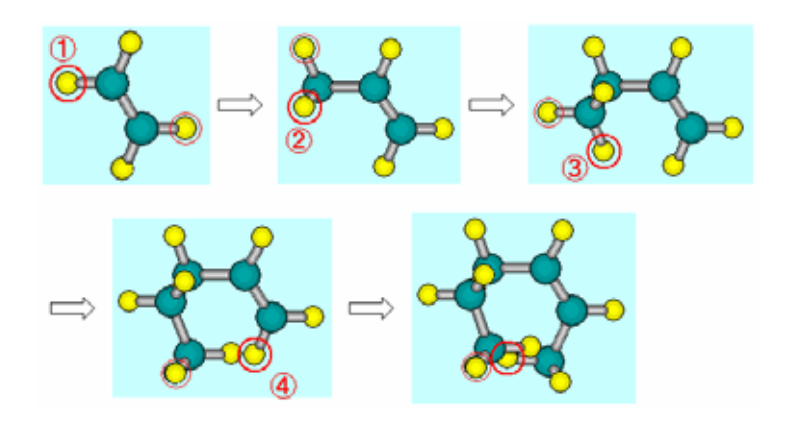

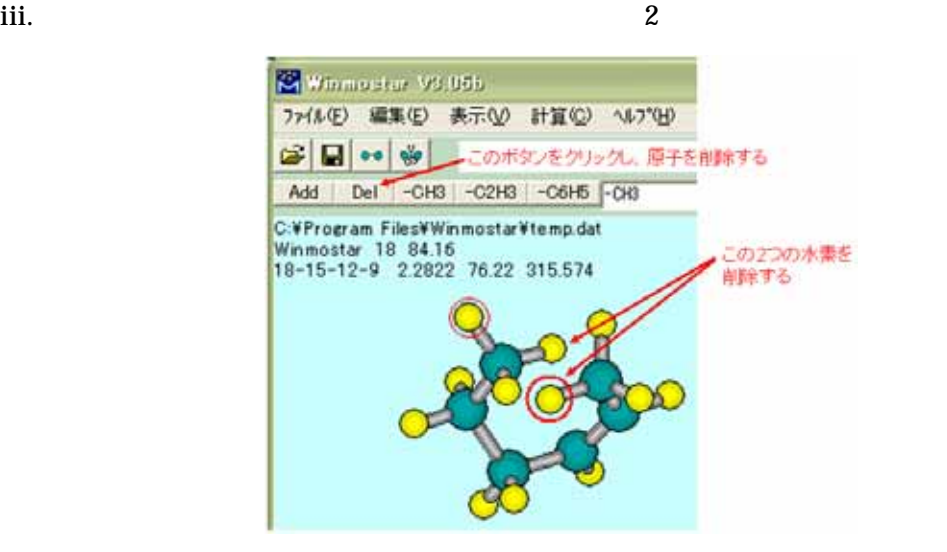

- iv. PM3 EF PRECISE
- v. cyclohexene.dat
- vi. **MOP6W70 start**
- $2$  TS

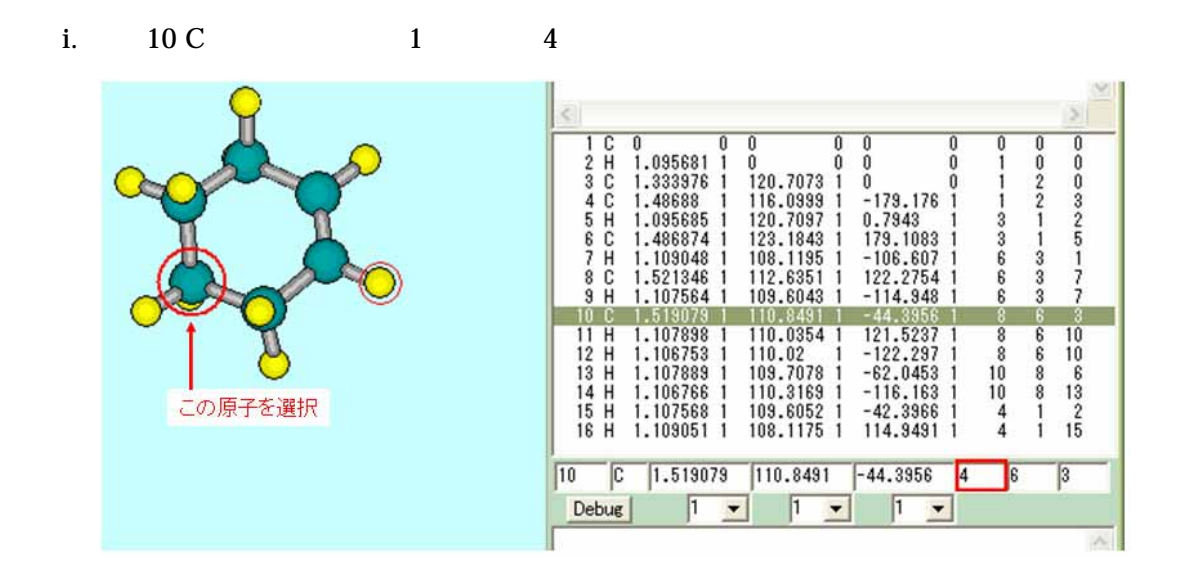

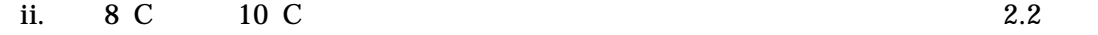

 $\overline{\mathbf{0}}$ 

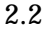

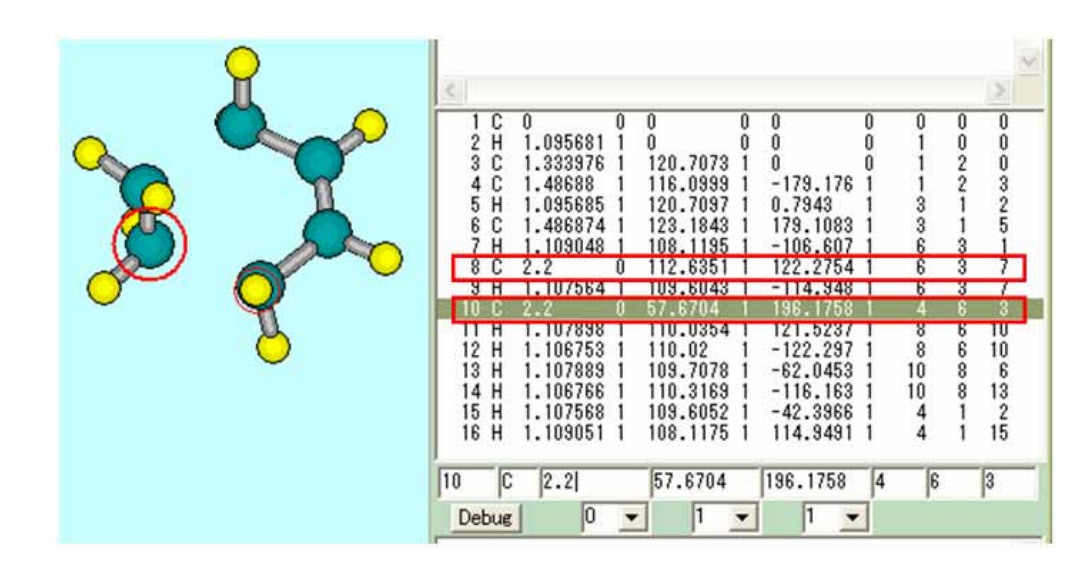

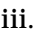

iii. 計算方法を AM1 から PM3 に変更し、 prechts.dat」の名前で保存する。

## iv. 13. Internal MOP6W70 start

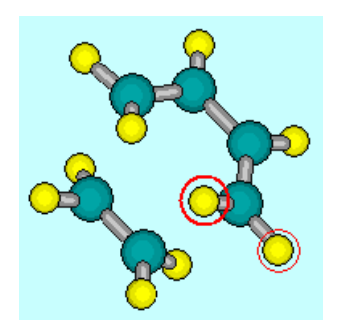

3. 遷移状態の最適化と振動解析による確認

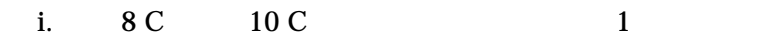

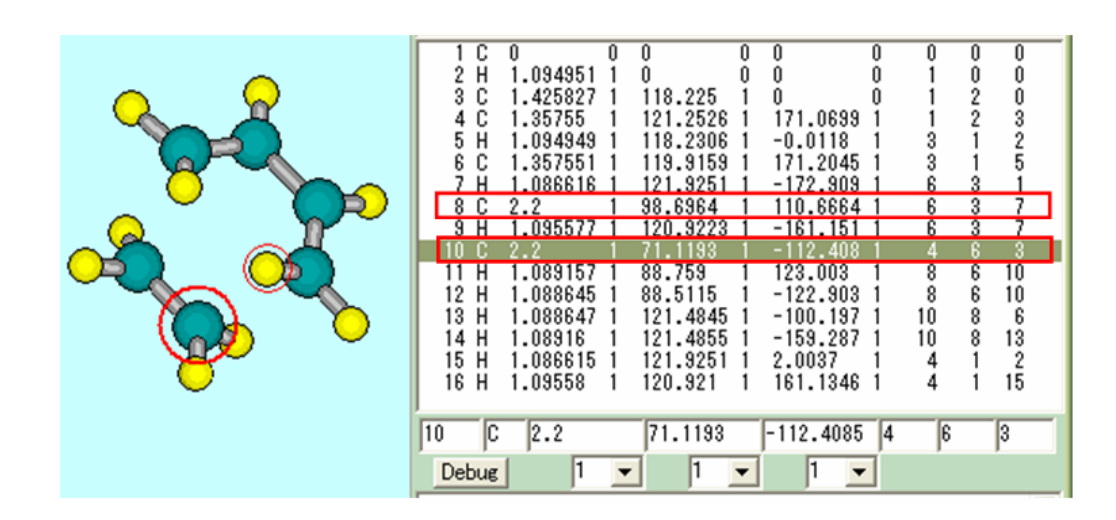

ii. キーワードとして「PM3 TS PRECISE」を入力し、 chts.dat」の名前で保存す

iii. 11 MOP6W70 start

iv. The PM3 FORCE VECTORS chfreq.dat

v. 計算メニューから、 MOP6W70 start」を選択する。

vi. the chfreq.out

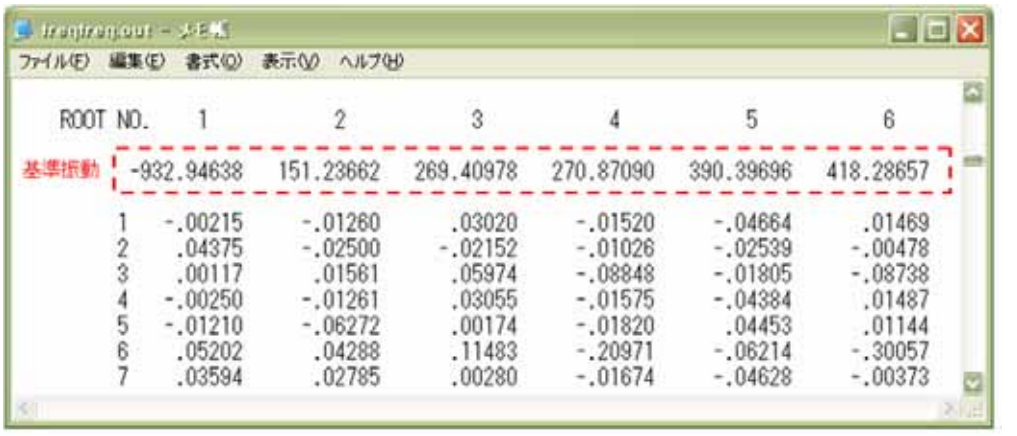

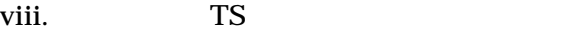

vii.  $\blacksquare$